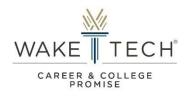

## Parent/Guardian Consent Form Request

## User Guide

Instructions: Complete the request form by following the step-by-step instructions below.

# Step 1: Access the Parent/Guardian Consent Form Request via email request submitted by the student.

| Help John Doe Complete the Wake Tech Pare                                            | nt/Guardian Consent Inbox x                                                                                                    |
|--------------------------------------------------------------------------------------|----------------------------------------------------------------------------------------------------|
| Wake Tech Career and College Promise <ccp@waketech.edu><br/>to me</ccp@waketech.edu> |                                                                                                    |
|                                                                                      | WAKE TECH                                                                                                    |
|                                                                                      | Dear John Doe,<br>John Doe is requesting the Wake Tech CCP Parent/Guardian Consent Form,<br>John has indicated you as the Parent/Guardian for the form. Please help John<br>complete the consent form by submitting the requested consent form online.                                                                         |
|                                                                                      | We are pleased that John is considering enrolling/returning to the Wake Tech CCP<br>Program and are looking forward to reviewing John's document(s).<br>Thank You,<br>In accordance with the Family Education Rights and Privacy Act (FERPA) of 1974, John has waived his right to<br>access this reference or recommendation. |
|                                                                                      |                                                                                                    |

# Step 2: Provide all required information needed for your student's approval to participate in the program.

NOTE: If any student completes this form on behalf of the "Parent/Guardian", CCP Staff will notify the student via email with instructions to resubmit the request to the appropriate person for consent/approval.

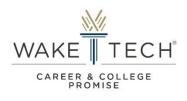

## Parent/Guardian Consent Form Example

| * Your First Name                                                                                                    | * Your Last Name                                                                                                    |
|----------------------------------------------------------------------------------------------------|----------------------------------------------------------------------------------------------------|
| John Doe Parent                                                                                                    | Guardian                                                                                                    |
|                                                                                                    |                                                                                                    |
| Relationship                                                                                                    |                                                                                                    |
| Parent                                                                                                    | •                                                                                                    |
| <ul> <li>I understand and agree to comply with th</li> <li>I am aware that my student must grant p</li> <li>My student will meet with a CCP Advisor</li> </ul>                                          | ticipating in the CCP program at Wake Tech CC.<br>he requirements and procedures of the CCP program.<br>ermission for me to speak with Wake Tech staff/faculty regarding their academics.<br>prior to registration for courses.<br>nunicate my student's progress to the high school/district to support my child's success. |
| <ul> <li>I understand and agree to comply with th</li> <li>I am aware that my student must grant p</li> <li>My student will meet with a CCP Advisor</li> </ul>                                          | ne requirements and procedures of the CCP program.<br>ermission for me to speak with Wake Tech staff/faculty regarding their academics.<br>prior to registration for courses.                                                                                                    |
| I understand and agree to comply with th     I am aware that my student must grant p     My student will meet with a CCP Advisor     I consent and permit the college to comn * Parent/Guardian Consent | ne requirements and procedures of the CCP program.<br>ermission for me to speak with Wake Tech staff/faculty regarding their academics.<br>prior to registration for courses.                                                                                                    |

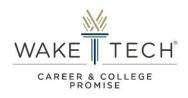

| Step 3 | : Receive | confirmation | notification | of successful | submission. |
|--------|-----------|--------------|--------------|---------------|-------------|
|--------|-----------|--------------|--------------|---------------|-------------|

| nank You John Doe!                              |               |  |  |
|-------------------------------------------------|---------------|--|--|
| ve added the information to John Doe's records. |               |  |  |
|                                                 |               |  |  |
| Submitted Document                              |               |  |  |
| Summary                                         |               |  |  |
| YOUR FIRST NAME                                 | UPLOADEDFILES |  |  |
| John Doe Parent                                 |               |  |  |
| YOUR LAST NAME                                  |               |  |  |
| Guardian                                        |               |  |  |
| RELATIONSHIP                                    |               |  |  |
| Parent                                          |               |  |  |
| PARENT/GUARDIAN CONSENT                         |               |  |  |
| I Agree                                         |               |  |  |
| PARENT/GUARDIAN SIGNATURE                       |               |  |  |
| John Doe Parent Guardian                        |               |  |  |
|                                                 |               |  |  |

NOTE: Students will receive a confirmation email with notification that the form has been submitted and will be attached to the enrollment form as shown below.

### Student's Email Notification of Submission by Parent/Guardian

|   | We've Received Your Parent/Guardian Consent Form Inbox ×                                        |
|---|-------------------------------------------------------------------------------------------------|
| • | Wake Tech Career & College Promise<br>to me *                                                   |
|   | <b>Hi John,</b><br>John Doe Parent submitted the Parent/Guardian Consent<br>Form you requested. |
|   | We have added it to your CCP New Student Application for you.                                   |
|   | Water Tech.                                                                                     |

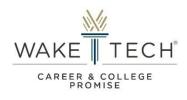

## Glossary

### Parent/Guardian:

- Person considered as a birth or adoptive parent, legal guardian, or other person having responsibility for, or legal custody of the student.